$,$  tushu007.com

## $<<$ SolidWorks

书名:<<SolidWorks基础与应用精品教程>>

- 
- 13 ISBN 9787111310419
- 10 ISBN 7111310411

出版时间:2010-11

页数:281

PDF

更多资源请访问:http://www.tushu007.com

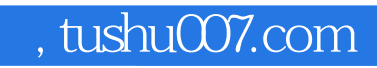

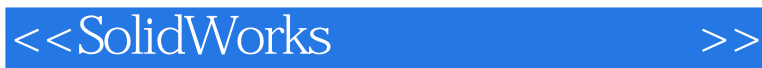

ール SolidWorks およびのある SolidWorks なんじょう しょうしょう SolidWorks おおし しょうしょう こうしょうかい SolidWorks

CAD/CAE

## <<SolidWorks

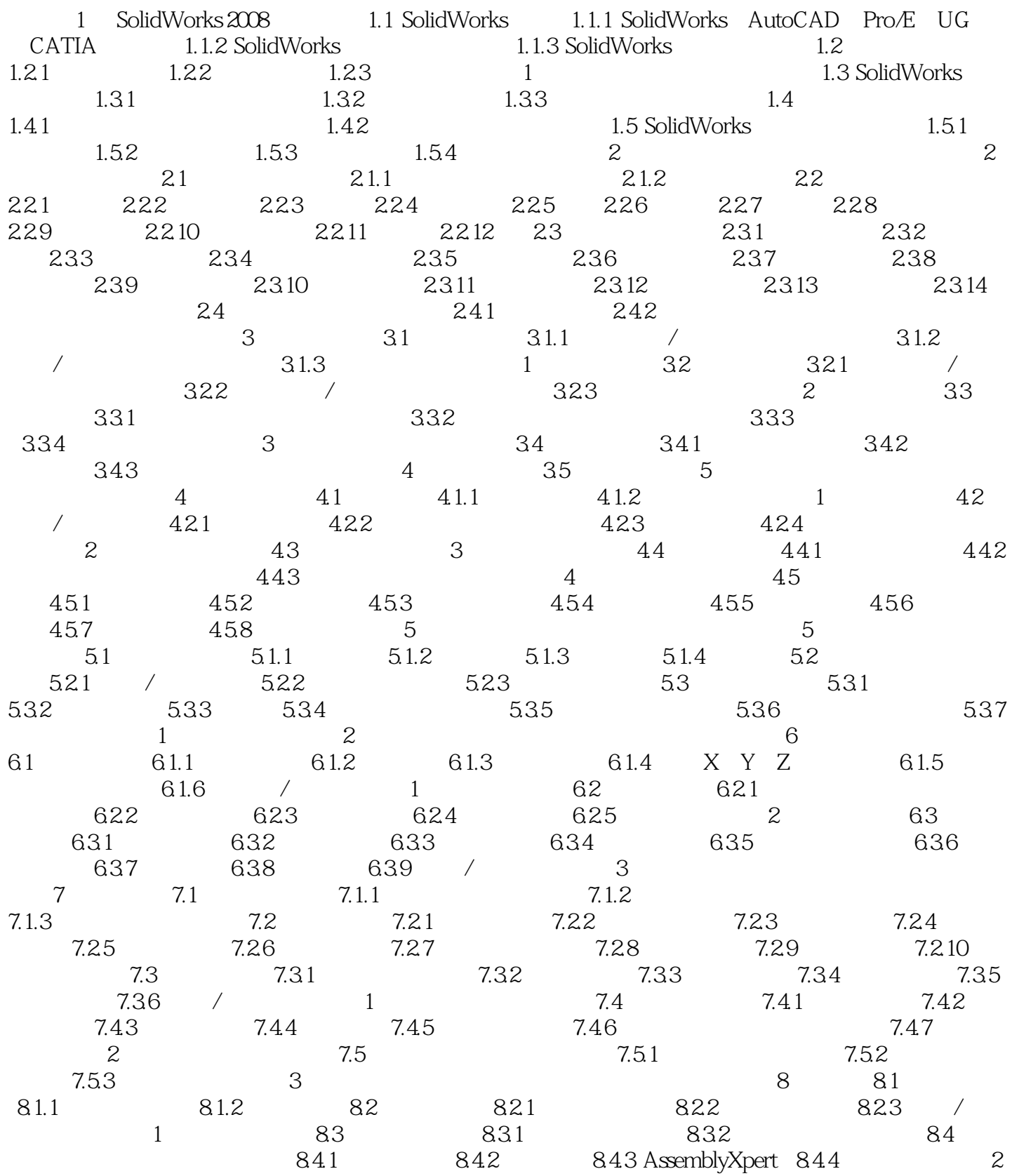

 $,$  tushu007.com

<<SolidWorks

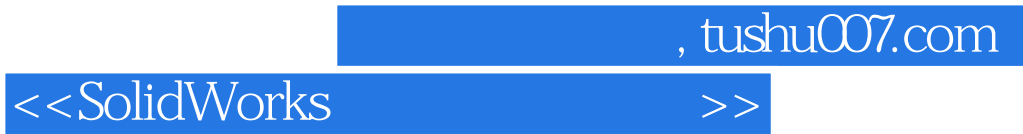

本站所提供下载的PDF图书仅提供预览和简介,请支持正版图书。

更多资源请访问:http://www.tushu007.com